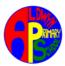

| Nursery                                               |  |  |  |  |  |  |  |
|-------------------------------------------------------|--|--|--|--|--|--|--|
| Autumn 1 Autumn 2 Spring 1 Spring 2 Summer 1 Summer 2 |  |  |  |  |  |  |  |

#### Nursery (3 and 4 year olds)

- Explore how things work
- Knows how to operate simple equipment, e.g. turns on CD player and uses remote control.
- Shows an interest in technological toys with knobs or pulleys, or real objects such as cameras or mobile phones.
- Shows skill in making toys work by pressing parts or lifting flaps to achieve effects such as sound, movements or new images.
- Knows that information can be retrieved from computers.
- Use and incorporate everyday computing into their learning and play activities.
- Navigate age-appropriate software through an interactive touch screen.

| Reception |          |          |          |          |          |  |  |  |
|-----------|----------|----------|----------|----------|----------|--|--|--|
| Autumn 1  | Autumn 2 | Spring 1 | Spring 2 | Summer 1 | Summer 2 |  |  |  |

#### Reception

- Completes a simple program on a computer.
- Use and incorporate everyday computing into their learning and play activities.
- Uses ICT hardware to interact with age-appropriate computer software.

| 1 | RHR |
|---|-----|
|   |     |

|                                                                                                | Year 1                                                                                                    |                                                                                                    |                                                                                                    |                                                                                    |                                                                                                    |  |
|------------------------------------------------------------------------------------------------|----------------------------------------------------------------------------------------------------|----------------------------------------------------------------------------------------------------|----------------------------------------------------------------------------------------------------|------------------------------------------------------------------------------------|----------------------------------------------------------------------------------------------------|--|
| Autumn 1                                                                                       | Autumn 2                                                                                                    | Spring 1                                                                                                    | Spring 2                                                                                              | Summer 1                                                                           | Summer 2                                                                                                    |  |
| Mouse Skills Learners will use different websites to help improve                              | E-safety Stranger danger, staying safe, not meeting up with                                                 | Login Skills / How can we paint using computers? This lesson introduces                                     | Using shapes and lines This lesson introduces learners to the line and                                | Data & Information – Grouping Data This lesson introduces                          | Programming Moving a robot. Learners will be                                                                       |  |
| their mouse skills. Holding & moving the mouse. Using a mouse can be difficult with such small | or downloading files, and<br>most importantly telling<br>an adult if something                              | learners to the freehand<br>tools available for digital<br>painting. Learners make<br>marks on a screen and | shape tools and revisits the fill and undo tools used for digital painting. Learners create their own | learners to data and information. Learners will begin to understand that objects   | introduced to early programming concepts. Children will start to write simple code based on                        |  |
| hands and there are many<br>different skills to master<br>such as click, left and              | makes them worried or uncomfortable.                                                                        | explain which tools I used<br>and draw lines on a<br>screen and explain which                               | digital painting in the style of an artist. To use the shape tool and                                 | have many different labels that can be used to put them into groups.               | moving objects around the classroom. Children are introduced to the                                                |  |
| right click, double click<br>and using the scroll<br>wheel. Hand-eye<br>coordination           | Digital Writing & Keyboard Skills use technology purposefully to create,                                    | tools have been used.  Learners use a verity of paint programs to draw a picture and copy it into           | the line tool. I can make marks with the square and line tools I can use the shape and                | I can describe objects using labels. I can match objects to groups.                | concept of algorithms and<br>learn this code run in a<br>stick order and is simply a<br>set of instructions that   |  |
| Left & right Click. Double Click. Drag "n" Drop.                                               | organise, store,<br>manipulate and retrieve<br>digital content. Find                                        | their working document. To use the shape tool and the line tools. They will                                 | line tools effectively. I can use the shape and line tools to recreate the                            | I can identify the label for<br>a group of objects.<br>Group and count, I can      | the computer will follow.<br>Learners will use online<br>version of a BeeBot and                                   |  |
| Identify and launch links on a website. Able to run and complete mouse skill games.            | letters on the keyboard and create simple documents. Use the spacebar, know how to type capital letters and | add several digital<br>drawings to a document,<br>add text and save it.                                     | work of an artist. I can save and retrieve my work. Key vocabulary primary colours, shape             | count objects, I can group objects, I can count a group of objects. Key vocabulary | will be able to predict the outcome of a command on a device and link commands together. Learners will correct any |  |
| Using Clicker 8 paint Reinforce mouse movement. Left click to select items. Drag "n" drop.     | correct work. Save to the correct place and reopen.                                                         |                                                                                                    | tools, line tool, fill tool,<br>undo tool                                                             | Data, labels, count, group.                                                        | mistakes in their program - debug their route.                                                                     |  |

| 6 | PRIMARY |
|---|---------|
|   |         |

|                                                                                                    | Year 2                                                                                                    |                                                                                                    |                                                                                                    |                                                                                                    |                                                                                                    |  |  |
|----------------------------------------------------------------------------------------------------|----------------------------------------------------------------------------------------------------|----------------------------------------------------------------------------------------------------|----------------------------------------------------------------------------------------------------|----------------------------------------------------------------------------------------------------|----------------------------------------------------------------------------------------------------|--|--|
| Autumn 1                                                                                                    | Autumn 2                                                                                                    | Spring 1                                                                                                    | Spring 2                                                                                                    | Summer 1                                                                                                    | Summer 2                                                                                                    |  |  |
| Creating Documents Learners use technology purposefully to create, organise, store, manipulate and retrieve digital content. They will become more familiar with using a keyboard and mouse to enter and remove text. Add content, pictures and text. Learners will begin to explore the different tools that can be used in word processors to change the look of the text. Save the document with the correct name, find and load the file for further editing. Learners use capital letters, full stops and commas where necessary. Learners will make comparisons between using a computer for writing and writing on paper. The learners will discuss how the two methods are the same and different and think of examples to explain this. | e-safety Stranger danger, staying safe, not meeting up with strangers, not accepting or downloading files, and most importantly telling an adult if something makes them worried or uncomfortable. Introducing Google Apps, Google Slides, digital images. Children learn the steps that allow them to log into Google Cloud and access work. They work collaboratively on a Google Jamboard adding pictures and text. Children learn how to access Google Classroom and open assigned work. They add and midpalate images and text to produce a presentation all about themselves. Using their new skills, they make a Christmas card to take home. | Pictograms Learners will begin to understand what the term data means and how data can be collected in the form of a tally chart. They will learn the term 'attribute' and use this to help them organise data. They will then progress onto presenting data in the form of pictograms and finally block diagrams. Learners will use the data presented to answer questions.  During this unit of work learners will use online pictogram tool which can be accessed online using a desktop, laptop or tablet computer. Worksheets will be a mix of paper and online hosted on Google Classroom. | Introduction to Coding This unit develops learners' understanding of instructions in sequences and the use of logical reasoning to predict outcomes. Children start by making a simple algorithm to guide them around a room or how to get to school. Learners will use given commands in different orders to investigate how the order affects the outcome. Learners will start to use simple block programming to solve a series of challenges, learn how to debug their errors and mistakes. They make use of loops, repartition and sequences. Children will explore and then test those algorithms as young programmers and debug them. | Introduction to Scratch In this unit learners and introduced to the concept of block coding and how block can be slotted together in a "sequence" to make a program. Children are introduced to the different sections that make up the scratch program and start to make simple animations. Learners look at repetition and the use to loops in reducing the amount of code required for a series of actions to take place. Children work through several challenges to create a simple animation and a chatbot. | Digital Music In this unit, learners will be using a computer to create music. They will listen to a variety of pieces of music and consider how music can make them think and feel. Learners will compare creating music digitally and non-digitally. Learners will look at patterns and purposefully create music. learners will explore rhythm. They will create patterns and use those patterns as rhythms. Learners will explore how music can be used in different ways to express emotions and to trigger their imaginations. Children Scratch to create their own music and animate a sprite. |  |  |

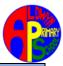

| ruarrym rumary series. Semparang sterrien                                                                                                    |                                                                                                    |                                                                                                    |                                                                                                    |                                                                                                    |                                                                                                    |  |  |  |
|----------------------------------------------------------------------------------------------------|----------------------------------------------------------------------------------------------------|----------------------------------------------------------------------------------------------------|----------------------------------------------------------------------------------------------------|----------------------------------------------------------------------------------------------------|----------------------------------------------------------------------------------------------------|--|--|--|
|                                                                                                    | Year 3                                                                                                    |                                                                                                    |                                                                                                    |                                                                                                    |                                                                                                    |  |  |  |
| Autumn 1                                                                                                    | Autumn 2                                                                                                    | Spring 1                                                                                                    | Spring 2                                                                                                    | Summer 1                                                                                                    | Summer 2                                                                                                    |  |  |  |
| Using Google Classroom & Research using Google Search. Log into a computer using their own login. Launch Google Chrome and log into Google Workspace for Education. Introduction to using Google Classroom. How to join a class, find assigned work and open a new assignment. Open a Google Slide template, add text and pictures relating to the given topic. Change backgrounds and produce transparent text boxes. Transfer written research onto each slide. Complete and present slideshow. | Word processing. Format document into different styles. Use some of the main keyboard shortcuts. Insert images. Apply specific effects to an image. Format text style including font, text size and colour. Understand how to use the spell checker. Add or delete rows or columns in a table Use acquired skills to complete a document, Find and complete assignments on Google Classroom. Complete document or presentation linked to current topic work. | Data Handling / Branching Databases. Learners will start to explore questions with yes/no answers, and how these can be used to identify and compare objects. They will create their own yes/no questions, before using these to split a collection of objects into groups. Learners will continue to develop their understanding of ordering objects/images in a branching database structure. They will use attributes to create questions with yes/no answers and will apply these to given objects. Learners will compare the efficiency of different branching databases. Learners will independently plan a branching database that will identify different types of animals. | Coding Learners recap on the Scratch and familiarising themselves with the basic layout of the screen. Key vocabulary Scratch, programming, blocks, commands, code, sprite, costume, stage, backdrop. Learners will be able to explain the relationship between an event and an action. They will be able to program and choose which keys to use for actions and explain my choices. Children will be able to choose a character for my project and program suitable size. Learners will be able to a programming extension and choose blocks to set up my program. Learners | Creating pictures / editing images Learners will become familiar with the term's 'text' and 'images' and understand that they can be used to communicate messages. Learners look at using images and text to communicate a message effectively. We introduced to the term's 'templates', 'orientation', and 'placeholders' within desktop publishing software. learners will think about the different ways information can be laid out on a page. They will look at a range of page layouts such as letters and newspapers and begin to think about the purpose of each of these. Children create posters and documents that include their own image that has been changed and edited in several different ways. | Creating media – Stop Frame Animation Learners will use a range of techniques to create a stop-frame animation using Chromebooks or computers. Next, they will apply those skills to create a story-based animation. This unit will conclude with learners adding other types of media to their animation, such as music and text. Children will create an effective digital flip book style animation and will explain how an animation/flip book works. Learner will work in groups to plan an educational animation and create a storyboard describing the story and events. Children will explain ways to make my animation better and add media. Children will export their finish animation and evaluate my final film. |  |  |  |

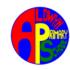

|                                                                                                    | Year 4                                                                                                    |                                                                                                    |                                                                                                    |                                                                                                    |                                                                                                    |  |  |
|----------------------------------------------------------------------------------------------------|----------------------------------------------------------------------------------------------------|----------------------------------------------------------------------------------------------------|----------------------------------------------------------------------------------------------------|----------------------------------------------------------------------------------------------------|----------------------------------------------------------------------------------------------------|--|--|
| Autumn 1                                                                                                    | Autumn 2                                                                                                    | Spring 1                                                                                                    | Spring 2                                                                                                    | Summer 1                                                                                                    | Summer 2                                                                                                    |  |  |
| Using Technology to discover Geography Year 4 explore from the highest mountain to the deepest depths of the oceans with Google Maps and Google Earth. We use 3D views and street views to bring places alive. Children use Google maps to explore their own aera and realise the limitation of Google Maps when exploring the hills of the peak district, so we switch to OS maps. We use Google Jamboard to share our knowledge and understanding. Children research the population of the continents and visualise that data in a graph using Google Sheets. Children complete a geography worksheet, finding suitable pictures and researching information. | Introducing Digital Devices. How does a digital device work? Sorting digital and non- digital devices. Input, Processing, Output. What parts make up a digital device. How do digital devices help us. How am I connected. How are computers connected – introduction to computer networks. What does my home network look like. What does our school network look like. Identifying the different part of a computer. A look at the Raspberry Pi and BBC micro bit. | Repetition in Shapes. This lesson will introduce pupils to programming in Logo. Logo is a text-based programming language where pupils type commands that are then drawn on screen. Learners will create programs by planning, modifying, and testing commands to create shapes and patterns. Pupils will learn the basic Logo commands and will use their knowledge of them to read and write code. Using their knowledge learners move to Scratch and design algorithms to draw complex shapes learning about repetition and loops. Children will also look at the principle of "Compose / Decompose", Decompose — break something down into smaller parts. | Editing & Audio production. Learner will record and re-record their voices to improve their recordings. They will edit the recordings, removing long pauses and mistakes. Learners will also listen to a range of podcasts and identify the features of a podcast.  Podcast Production. Learner will plan their own podcast. Produce and record a script on a subject they are interested in. They will remove any mistakes add interviews, music and sound effect. Learners can demonstrate making a more engaging recording by importing sound, aligning it, and setting the volume of tracks. | Coding - Repetition in Games.  Students will explore the concept of repetition in programming using the Scratch environment. Learners look at the difference between count-controlled and infinite loops and use their knowledge to modify existing animations and games using repetition. Their final project is to design and create a game which uses repetition, applying stages of programming design throughout. Children look at different types of loops: infinite loops and count-controlled loops. learners look at a model project that uses repetition. They then design their own games based on this model. | Graphic Design - Photo Editing Learners will develop their understanding of how digital images can be changed and edited, and how they can then be resaved and reused. They will consider the impact that editing images can have and evaluate the effectiveness of their choices. learners to the concept of editing images. They will go on to explore when we need to rotate and crop an image as well as how to use an image editor to make these changes. Learners then use copy and paste within one image and between two images to produce a combined image. Learning will use A.I. to make changes to their image and we introduce animation in the form of GIF's. |  |  |

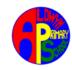

|                              | Year 5                   |                      |                           |                           |                            |  |  |  |
|------------------------------|--------------------------|----------------------|---------------------------|---------------------------|----------------------------|--|--|--|
| Autumn 1                     | Autumn 2                 | Spring 1             | Spring 2                  | Summer 1                  | Summer 2                   |  |  |  |
| E-safety – passwords and     | 3D Modelling & Virtual   | Scratch Code Club    | Computing systems and     | Programming -Selection    | Making A Movie - Video     |  |  |  |
| keeping safe online.         | Reality.                 | Learn how to program | networks - Systems and    | in quizzes.               | Production                 |  |  |  |
| As part of keeping children  | Tinkercad & Sketchup     | your own interactive | searching                 | Learners will develop     | Learn how to create short  |  |  |  |
| safe in education year 6     | Describe what 3D         | stories, games and   | Students develop their    | their knowledge of        | videos by working in       |  |  |  |
| have been looking at e-      | modelling is.            | animations.          | understanding of          | 'selection' by revisiting | groups. As they progress,  |  |  |  |
| safety, fake news and        | Talk about its           |                      | computer systems and      | how 'conditions' can be   | they will be exposed to    |  |  |  |
| online scams. Online         | development and who      |                      | how information is        | used in programming, and  | topic-based language and   |  |  |  |
| Safety is being aware of     | uses it?                 |                      | transferred between       | then learning how the     | develop the skills of      |  |  |  |
| the nature of the possible   | Understand how 3D        |                      | systems and devices.      | 'if then else'            | capturing, editing, and    |  |  |  |
| threats that you could       | models are designed and  |                      | Learners consider small-  | structure can be used to  | manipulating video.        |  |  |  |
| encounter whilst engaging    | can describe the         |                      | scale systems as well as  | select different outcomes | Learners will be           |  |  |  |
| in activity through the      | different layers.        |                      | large-scale systems. We   | depending on whether a    | introduced to video as a   |  |  |  |
| Internet, these could be     | Describe what BIO        |                      | recap on the input,       | condition is 'true' or    | media format. Use          |  |  |  |
| security threats, protecting | Printing is.             |                      | output, and process       | 'false' They are          | examples of videos         |  |  |  |
| and managing your            | Describe what Virtual    |                      | aspects of a variety of   | introduced to the blocks  | featuring production and   |  |  |  |
| personal data, online        | Reality is?              |                      | different real-world      | for using conditions in   | editing techniques that    |  |  |  |
| reputation management,       | What it can be used for? |                      | systems. Learners         | programs using the        | they will work towards     |  |  |  |
| and avoiding harmful or      | Describe the connection  |                      | discover how information  | Scratch programming       | using their own videos.    |  |  |  |
| illegal content. Identify    | between 3D modelling     |                      | is found on the World     | environment. They         | Learners will plan a video |  |  |  |
| rules for avoiding unsafe,   | and VR.                  |                      | Wide Web, through         | modify the conditions in  | by creating a storyboard.  |  |  |  |
| dangerous or risky online    | Virtual Reality & A.I.   |                      | learning how search       | an existing program and   | Learners will complete     |  |  |  |
| situations and behaviours.   | Good and bad sides of    |                      | engines work (including   | identify the impact this  | their video by removing    |  |  |  |
| Use strategies to use when   | virtual reality.         |                      | how they select and rank  | has. Learners consider    | unwanted content and       |  |  |  |
| encountering potentially     | Describe what            |                      | results) and what         | how the 'if then          | reordering their clips.    |  |  |  |
| unsafe, dangerous or risky   | Facebook's Metaverse     |                      | influences searching, and | else' structure can be    | Then export their finished |  |  |  |
| online situations and        | is.                      |                      | through comparing         | used to identify two      | video and evaluate the     |  |  |  |
| behaviours. The dangers of   | The future connection    |                      | different search engines. | responses to a binary     | effectiveness of their     |  |  |  |
| sharing too much             | between VR and social    |                      |                           | question (one with a 'yes | edits. Finally, they will  |  |  |  |
| information online.          | media sites.             |                      |                           | or no' answer).           | consider how they could    |  |  |  |
| Knowing who to turn to for   | Design your own VR       |                      |                           |                           | share their video with     |  |  |  |
| help and support.            | world & characters.      |                      |                           |                           | others.                    |  |  |  |

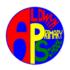

| Year 6                                 |                           |                            |                             |                           |                             |  |
|----------------------------------------|---------------------------|----------------------------|-----------------------------|---------------------------|-----------------------------|--|
| Autumn 1                               | Autumn 2                  | Spring 1                   | Spring 2                    | Summer 1                  | Summer 2                    |  |
| e-safety, Fake News and                | Trip Planner (Intro. to   | e-commence / web site      | 3D modelling (Clitheroe     | Variables in Games.       | BBC micro:bit Coding &      |  |
| online scams.                          | Spreadsheets)             | design.                    | Castle)                     | Learners explore the      | Sensing Movement            |  |
| Recognise potentially                  | Children will choose or   | Understand what e-         | Children recall skills they | concept of variables in   | This brings together        |  |
| unsafe, dangerous or risky             | be given one state of     | commerce is and how it     | used in the Year 5 lesson   | programming through       | elements of all the four    |  |
| online situations and                  | America. They will then   | has quickly developed      | "3D Modelling & Virtual     | games in Scratch and      | programming constructs:     |  |
| behaviours.                            | plan a holiday tour of    | since the introduction of  | Reality". Learners explore  | use variables to create a | sequence, repetition,       |  |
| The dangers of sharing too             | that state taking in at   | the internet. Look at the  | the world of 3D modelling   | simulation of a           | selection and variables. It |  |
| much information online.               | least six tourist         | most common types of e-    | by building a 3D model      | scoreboard. Children      | also demonstrates the       |  |
| Knowing who to turn to                 | destinations. Children    | commerce. Understand       | based on Clitheroe Castle.  | can explain that the way  | concept of INPUT.           |  |
| for help and support.                  | will need to plan the     | the good points of e-      | Using their Google          | a variable change can be  | PROCESS, OUTPUT model       |  |
| Recognise and Understand               | departure and             | commerce, but also look    | account, they will access   | defined and identify      | which was covered in year   |  |
| misinformation,                        | destination airports and  | at the downside. Look at   | SketchUp, explore the       | that variables can hold   | 4. The unit begins with a   |  |
| disinformation and                     | choose a hotel to stay at | the most used sites in the | different tools available   | numbers or letters.       | simple program for pupils   |  |
| hoaxes. History of fake                | during their holiday.     | U.K along with the most    | to them and collaborate     | Learners apply the        | to build in and test within |  |
| news. Able to recognise                | The tour will need to be  | successful and richest     | on their design. Learners   | concept of variables to   | the new programming         |  |
| scam email and know how                | visualised, that is, the  | companies online.          | look at what 3D modelling   | enhance an existing       | environment, before         |  |
| to report them                         | whole tour will need to   | What makes a successful    | is, talk about its          | game in Scratch. They     | transferring it to their    |  |
| Learn about the many                   | be mapped out on          | online company?            | development and who         | predict the outcome of    | micro:bit. Children can     |  |
| ways scammers can trick                | Google Earth with each    | Brainstorm ideas with the  | uses it today. Children go  | changing the same         | apply my knowledge of       |  |
| people, particularly the               | of the stops plotted and  | view of setting up an e-   | on to collaborate and       | change score. Learners    | programming to a new        |  |
| old. We look at some of                | mapped out and            | commerce website.          | share their ideas and       | work at the 'design'      | environment and develop     |  |
| the best fake news of the              | information and pictures  | Understand what might      | work, Designs are saved     | level of abstraction,     | their programs to update    |  |
| 20 <sup>th</sup> century and study one | added about that          | work and what might not.   | and uploaded to Google      | where they create their   | the variable by moving      |  |
| practically successful scam            | location. Complete a      | Plan their own             | Classroom for the rest of   | artwork and algorithms.   | their micro:bit using the   |  |
| and ask why it was so                  | worksheet and gather      | e-commerce companies,      | the class for peer          | Learners identify ways    | accelerometer to sense      |  |
| believable. Children create            | data about the            | including a business plan. | assessment.                 | that my game could be     | motion. Leaners             |  |
| their own fake news                    | population growth of      | Produce a logo, company    |                             | improved, use variables   | understand the micro:bit    |  |
| headlines and create                   | their chosen state from   | profile and e-shopping     |                             | to extend my game and     | has a number of built in    |  |
| graphic to back up the                 | 1900 to the present day.  | website. Understand        |                             | share my game with        | sensors that can be         |  |
| story. Children also create            | A graph will be created   | what payment methods       |                             | others                    | accessed and managed by     |  |
| and send several carefully             | and added to their        | are available and how      |                             |                           | software.                   |  |
| crafted phishing emails.               | worksheet.                | payment can be deferred.   |                             |                           |                             |  |
|                                        |                           | Look at Google ads.        |                             |                           |                             |  |